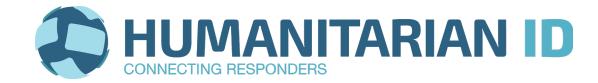

## **Humanitarian ID (HID) POS pour IMUs d'OCHA<sup>1</sup>**

- Le chef de l'IMU **désigne le manager** pour HID, le manager doit ensuite **prendre contact avec** l'équipe plateformes de OCHA FIS<sup>2</sup> pour obtenir le rôle de Global Manager au sein de la plateforme et ainsi, bénéficier de la formation.
- **Le Global Manager**, en accord avec le chef de l'IMU, **crée les listes pertinentes pour leurs opérations.**
	- Chaque liste est sous la responsabilité d'un gestionnaire de liste, au sein du bureau ou au sein des clusters/partenaires. Le Global Manager adapte les SOP actuels à son opération et ajoute une table avec les gestionnaires de liste locaux. Il/Elle forme également les gestionnaires de listes sur les SOPs et sur l'utilisation du HID.
- **Le Global Manager** relie les listes de contacts de HID aux listes de distribution Mailchimp correspondantes. Regardez le [tutoriel](https://www.youtube.com/watch?v=P4DEO7XxWK0) et/ou contactez l'équipe plateformes FIS si vous avez besoin d'aide.
- **Le Global Manager**, en accord avec le chef de l'IMU, élabore un plan pour inscrire les **collègues et les partenaires d'OCHA sur Humanitarian ID**. Du matériel promotionnel est disponible sur le [site](https://about.humanitarian.id/support/) HID, [rubrique](https://about.humanitarian.id/support/) "About".
- **Le Global Manager et les gestionnaires de listes ajoutent les collègues et les partenaires d'OCHA** à la liste d'opération et à d'autres listes pertinentes.
	- NB : Si vous souhaitez ajouter une personne à une liste, mais que celle-ci n'est pas encore inscrite sur HID, le **Global Manager a la possibilité de créer un profil et d'ajouter cette personne**. Nous encourageons tous les utilisateurs à s'inscrire par eux-mêmes, cependant, exceptionnellement, les Global Managers peuvent le faire à leur place.

**<sup>1</sup> Procédures Opérationnelles Standard** [(POS) - Standard Operating Procedures (SOPs)] **pour les Unités de gestion de l'information** [Information Management Units (IMUs)]

<sup>2</sup> **Field Information Services Section** (FIS) - La section des services d'information sur le terrain

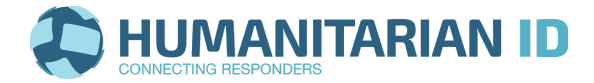

- **Une fois par mois, le Global Manager vérifie la liste de contact de l'opération pays**. Ajoutez de nouvelles personnes et supprimez celles qui ne font plus partie des opérations.
- **Une fois par mois, le Global Manager doit également vérifier les utilisateurs dans votre pays** (allez dans "Humanitarian contacts" et utilisez le filtre de "Localisation"). Ajoutez-les à la liste des opérations et aux autres listes pertinentes.
- **Aidez l'équipe plateformes FIS à vérifier/confirmer les utilisateurs dans votre pays.**
	- **○ Vérifiez les utilisateurs qui nécessitent une vérification/confirmation (le cas échéant).**
	- **○ Effectuez tous les mois une vérification de tous les utilisateurs non-vérifiés existants dans votre pays et vérifiez/confirmez-les (le cas échéant).**
	- **○ Signaliez à l'équipe plateformes FIS, tout problème concernant les profils des utilisateurs dans votre pays (ou contactez directement l'utilisateur).**
- **Clôturer une opération:** Lorsqu'une opération se termine, communiquez avec l'équipe plateformes FIS pour dresser une liste des activités à abandonner.
- **Restez en contact avec l'équipe Plateformes FIS (ouvrons un groupe Skype dédié à cet effet !) Et** lorsqu'un Global Manager part, il faut en nommer un nouveau et le former… Donc n'oubliez pas de nous le faire savoir.

## **L'équipe plateformes FIS**

Adrian Ciancio - Manager de programme : [ciancio@un.org](mailto:ciancio@un.org) Marina Colozzi - Responsable de programme : marina@humanitarianresponse.info Support: [Info@humanitarianresponse.info](mailto:Info@humanitarianresponse.info) & [info@humanitarian.id](mailto:info@humanitarian.id)